# Elements of a good change plan

# 1. Form a school team

- what are the changes? what does your school do now? how will your school get ready for the change?
- identify who will be most affected, will there be any changes to how they work, will they need support, how will they be supported?
- how will your school community including all staff, parents and vendors cope with large scale change? how will you ensure success?
- review school budgeting process will your school use bottom up or top down budgeting?
- what cost centres will you need?
- what activities will you need to stop doing or start doing as LMBR is deployed?
- • review your fee schedule for the year.
- • set up a school team including members of the executive
- • identify key LMBR contacts
- review the role mapping information
- identify who will be your school's system, behaviour and attendance administrators
- identify who will be responsible for key system activities in:

Schools Finance

- Student Management
- Student Wellbeing
- Schools Budgeting and Planning solution.

# 2. Make some key decisions

# 4. Develop a training plan for your school and staff

• what will work best in your school, who do you want to have approval rights?

• what cost centres will you have? will the cost centre owner have approval rights? Review MO23 for current financial delegations.

• check your hardware (including the receipt printer) and consider if you need an EFTPOS machine

- • plan for the need for up to four weeks training to be completed to ensure staff are confident and capable in using the LMBR systems. Schools should set aside funding for relief for training
- set aside time for staff to prastice using the systems especially in the first few weeks after go live
- • acknowledge and plan for activities being completed more slowly at first as staff get used to completing new processes
- • encourage staff to go to the LMBR intranet page and look at the available information
- promote awareness of the need for SASS to attend LMBR information and training sessions.
- • ensure all staff are proficient in using excel, data analysis including use of databases and extracting data, Bridgit and Adobe Connect. Create Individual Development Plans for staff members. Look at courses available via MyPL
- discuss sucession planning if necessary
- • build an understanding of modern finance and administration terms and practices

• assess your technology needs across the school, for example some staff find it easier to work across more than one system by using two computer monitors.

• review Trusts in OASIS and identify sub-dissections that will not carry across to SAP (this is because they are not true trust items)

• tidy up data in ERN to ensure data is correct when migrated to the new systems

# 3. Complete a change impact assessment

- build an understanding of the new concepts and terminology
- access the glossary, factsheets and FAQs on the LMBR intranet to learn more about these new terms and systems.

# 5. Talk to the LMBR schools in your area

- • visit an initial implementation school in your area to see first hand how they are using the systems
- buddy up with an initial implementation school
- encourage the establishment of a SASS network in your area that meets regularly. Meetings could include:
- looking at how the system works in a live environment
- practise using the system such as processing a shopping cart, running a report, using cash desk and recording student attendance
- discuss new language, terms and concepts
- learn from and talk to colleagues about change.

## 6. Become familiar with language and concepts

# 7. Become familiar with Finance workflows

Think about:

# 8. Undertake an assessment of office technology

- 
- 
- 
- 
- 
- 
- 
- 
- 
- 
- 

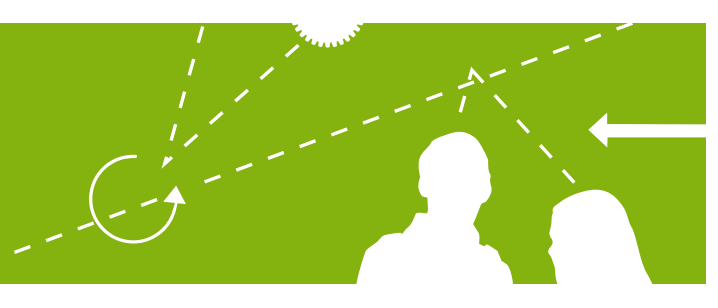

# 9. Undertake initial data cleansing activities

• delete old suppliers and allocate ABN's to all accounts

• collect vendor email addresses and fax number

• go through ERN and update medical information, for example birth certificates

### Tips from the LMBR Initial Implementation Schools

- • work together as a team
- share information, share tips and tricks
- explore the systems and practise, practise and prastice some more
- don't be afraid to ask for help
- • give yourself permission to be a learner

- 
- 
- 
- 

local door names are required for rooms for timetabling and scheduling. As the Local Door Names will appear on timetables, the names need to be meaningful and stable i.e. not changing from year to year. Maximum of 13 characters including spaces.

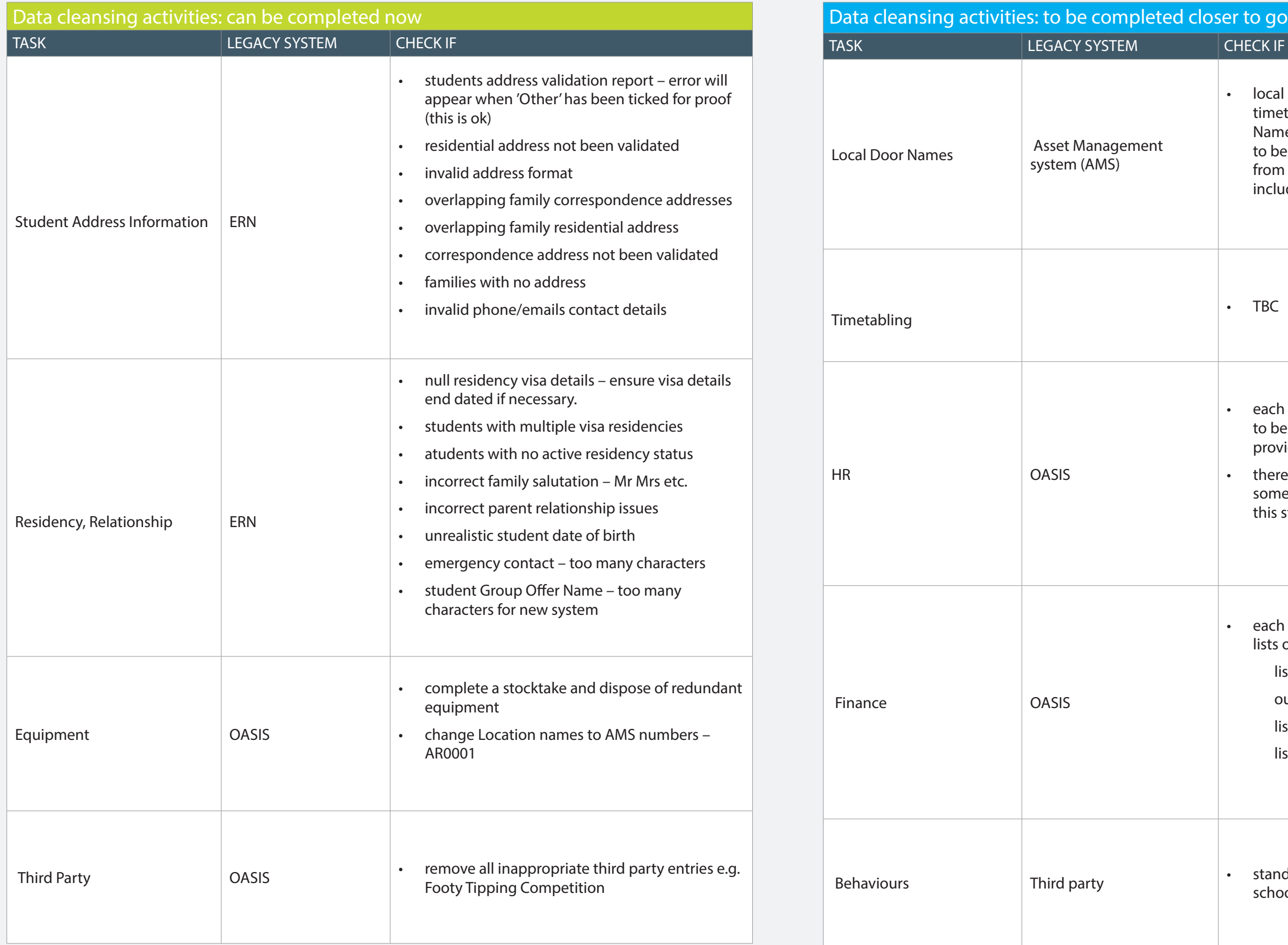

- each school's HR Organisation structure needs to be captured in SAP – more information will be provided.
- there may be additional HR data tasks that require some action from schools but this is unknown at this stage
- each school is required to provide the following lists of financial information:
	- list of customers
	- outstanding invoices
	- list of programs
	- list of equipment

standard list of behaviours will be adopted by all schools

For more information about the LMBR program and what is means for schools go to:

https://detwww.det.nsw.edu.au/lmbr/schools.

If you have a question about LMBR email lmbr.schools@det.nsw.edu.au

# to go live

PREPARED FOR 2014 SASSPA SEMINARS - LMBR FOCUS © March 2014 Learning Management and Business Reform program NSW Department of Education and Communities 727 George St, Sydney NSW 2000